# Registering for an event

The Business Forum

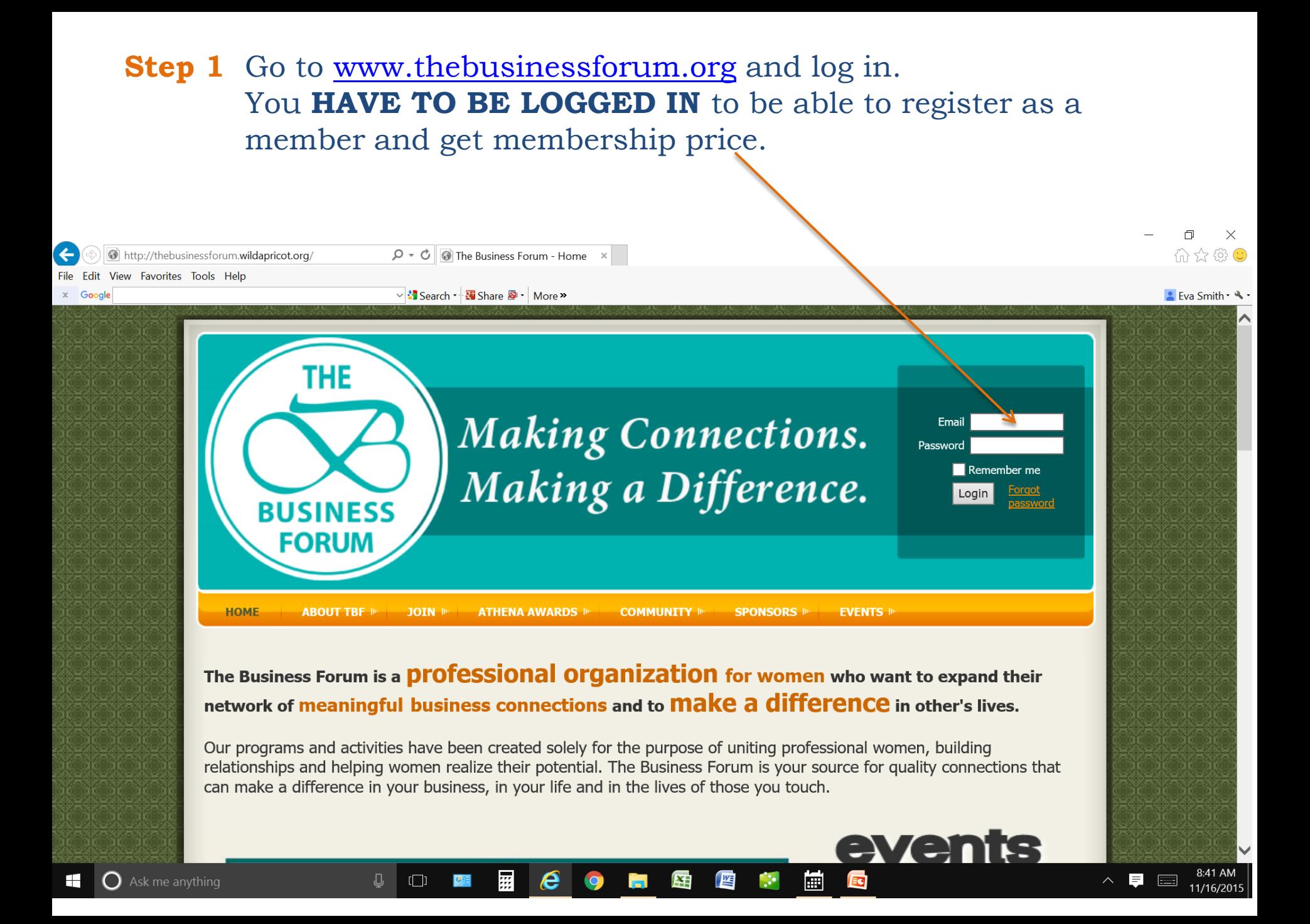

**Step 2** On home page click on the event you want to register for. Upcoming events are listed on the right side.

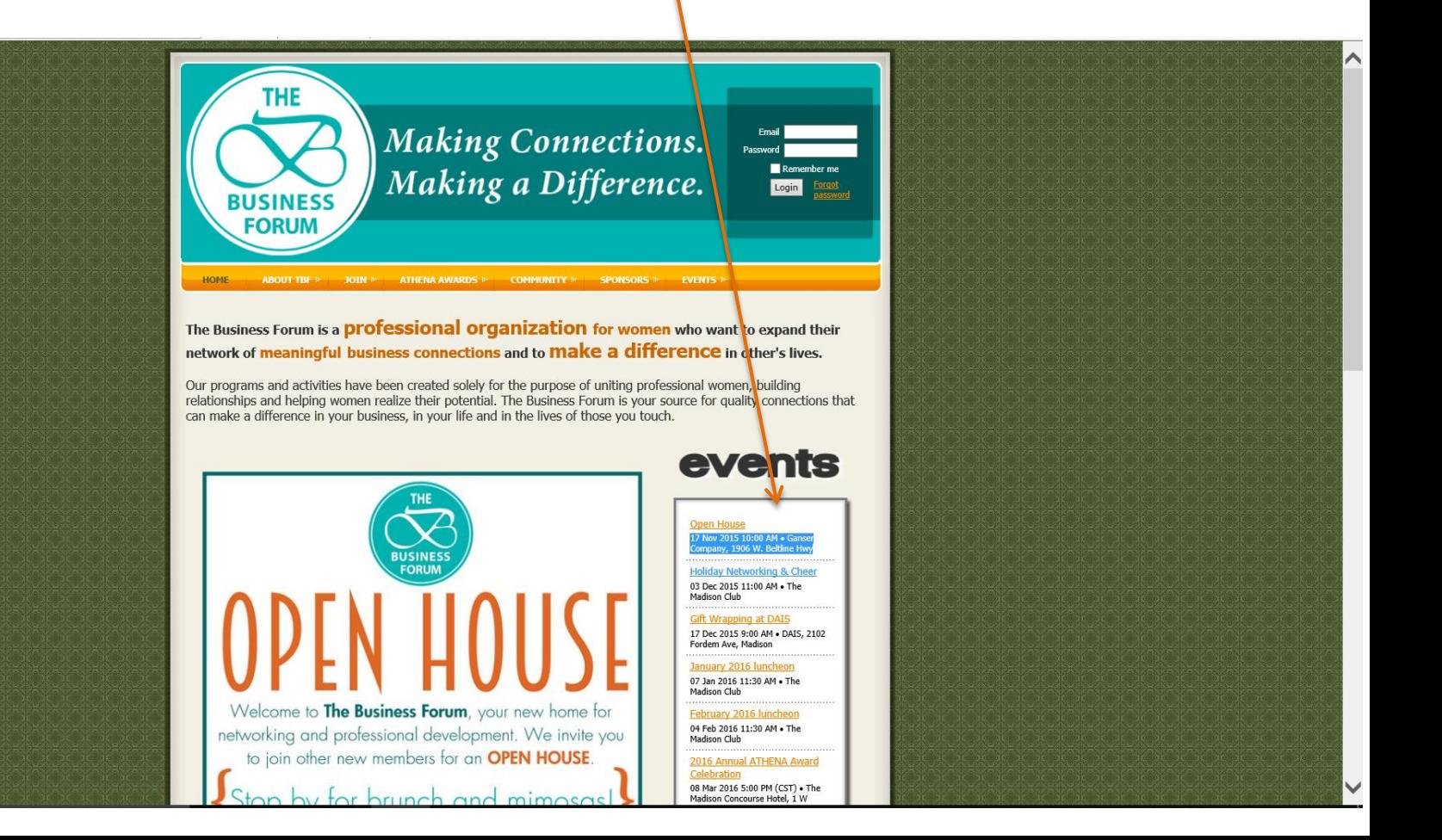

**Step 3** Each event has its own registration page. If the registration is open, the "Register" button on the bottom of the green box will be visible and registration types available to you will be written in black (not gray).

**Click on the Register button to continue.**

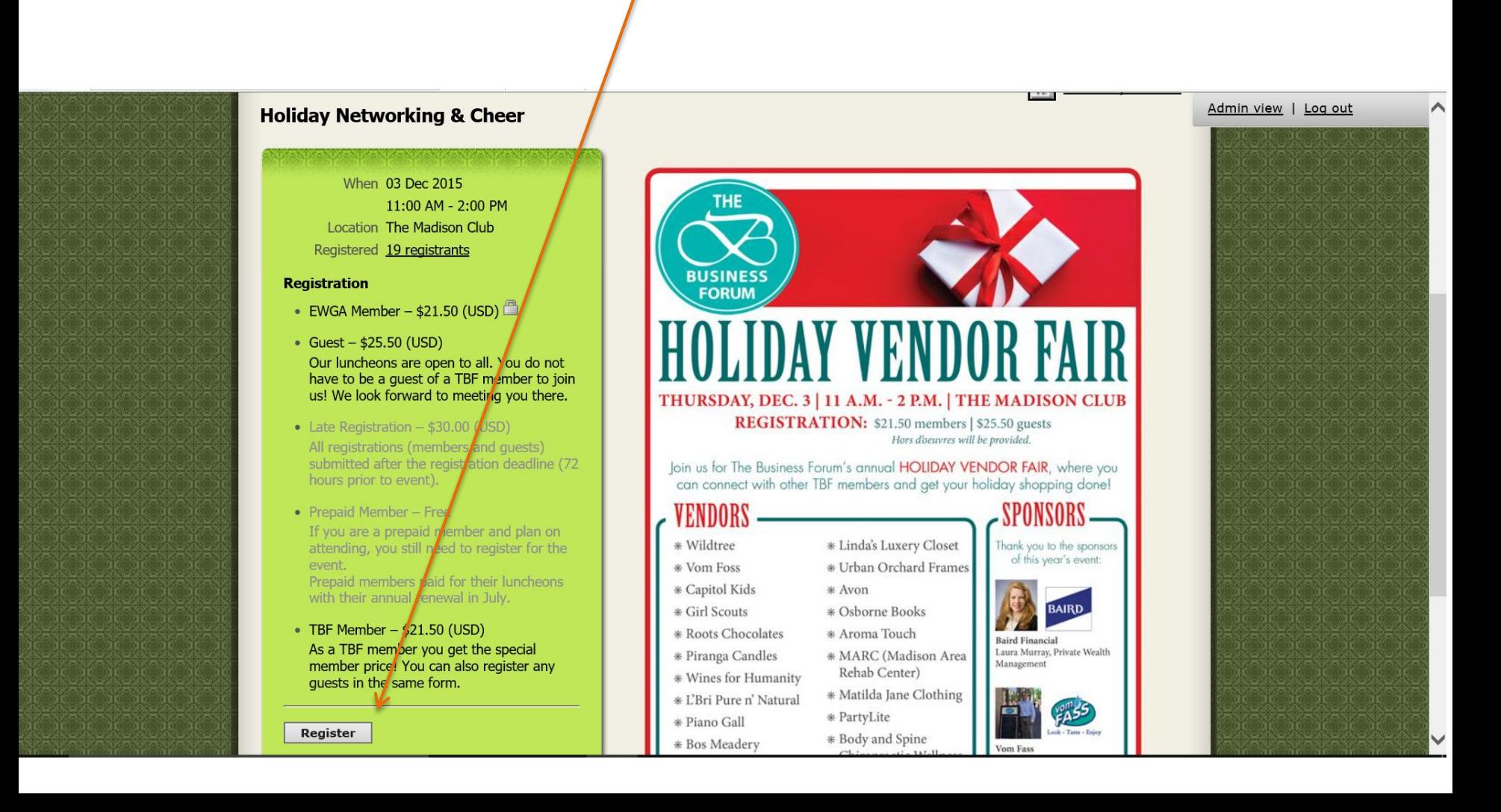

#### **Step 4** Verify your email and click Next.Admin view | Log out **THE** Making Connections.<br>Making a Difference. Eva Solcova Smith **View profile** Change password Log out **BUSINESS FORUM MEME ERS** JOIN 10 **ATHENA AWARDS IN COMMUNITY EVENTS I HOME ABOUT TBF SPONSORS Holiday Networking & Cheer**  $12.$ Add to my calendar Event Holiday Networking & Cheer 03 Dec 2015 11:00 AM - 2:00 PM Location: The Madison Club Enter registrant email \* Mandatory fields e-Mail esmith@evalutionmanagement.com  $\times$ Cancel Next

### **Step 5** Select registration type. **TBF Member** is the last selection. Click Next.

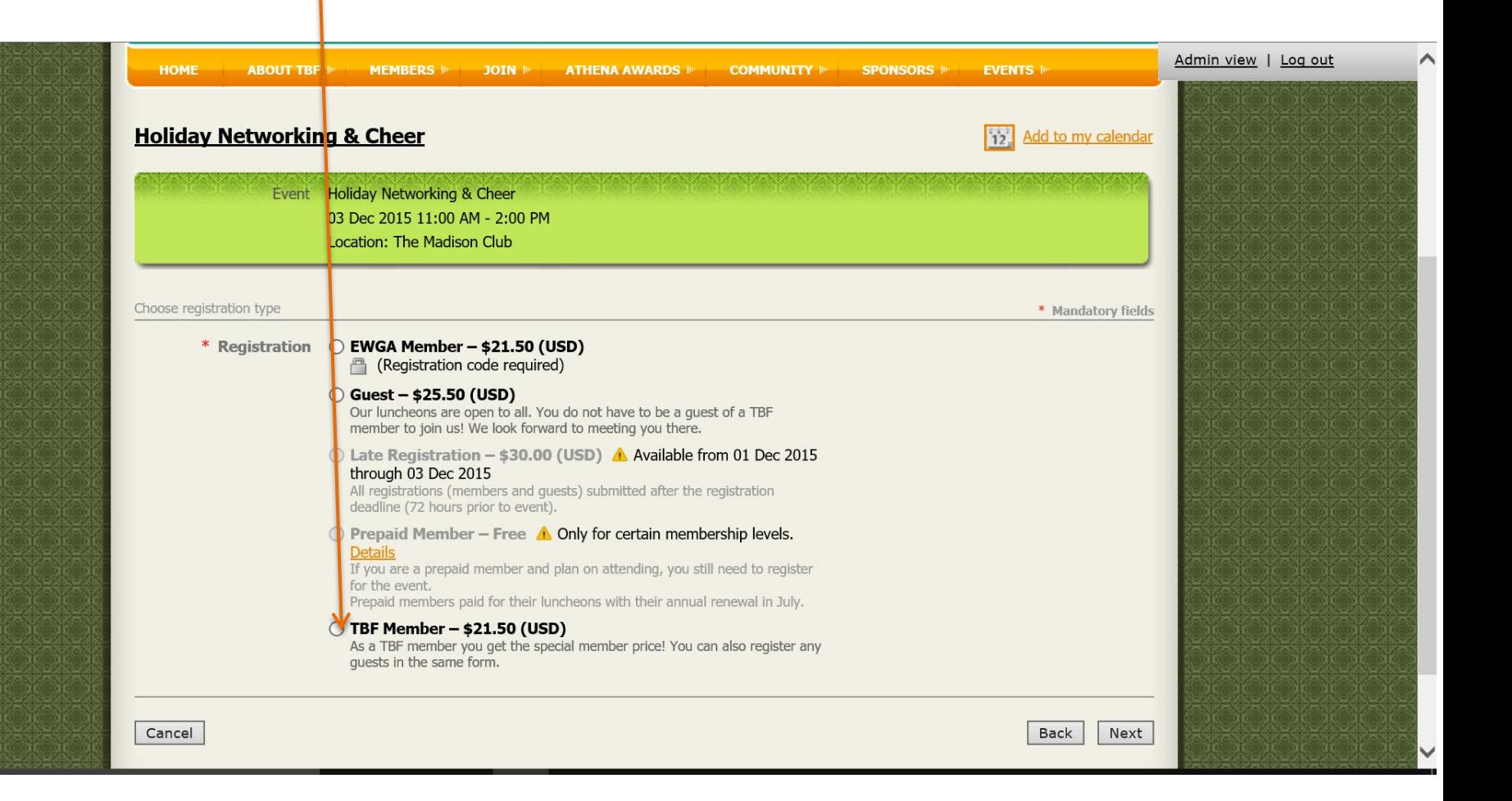

**Step 6** Since you are a member, the system will pre fill most of your information.

You will need to:

- **1. fill in your primary email**
- **2. specific food requirements if any**

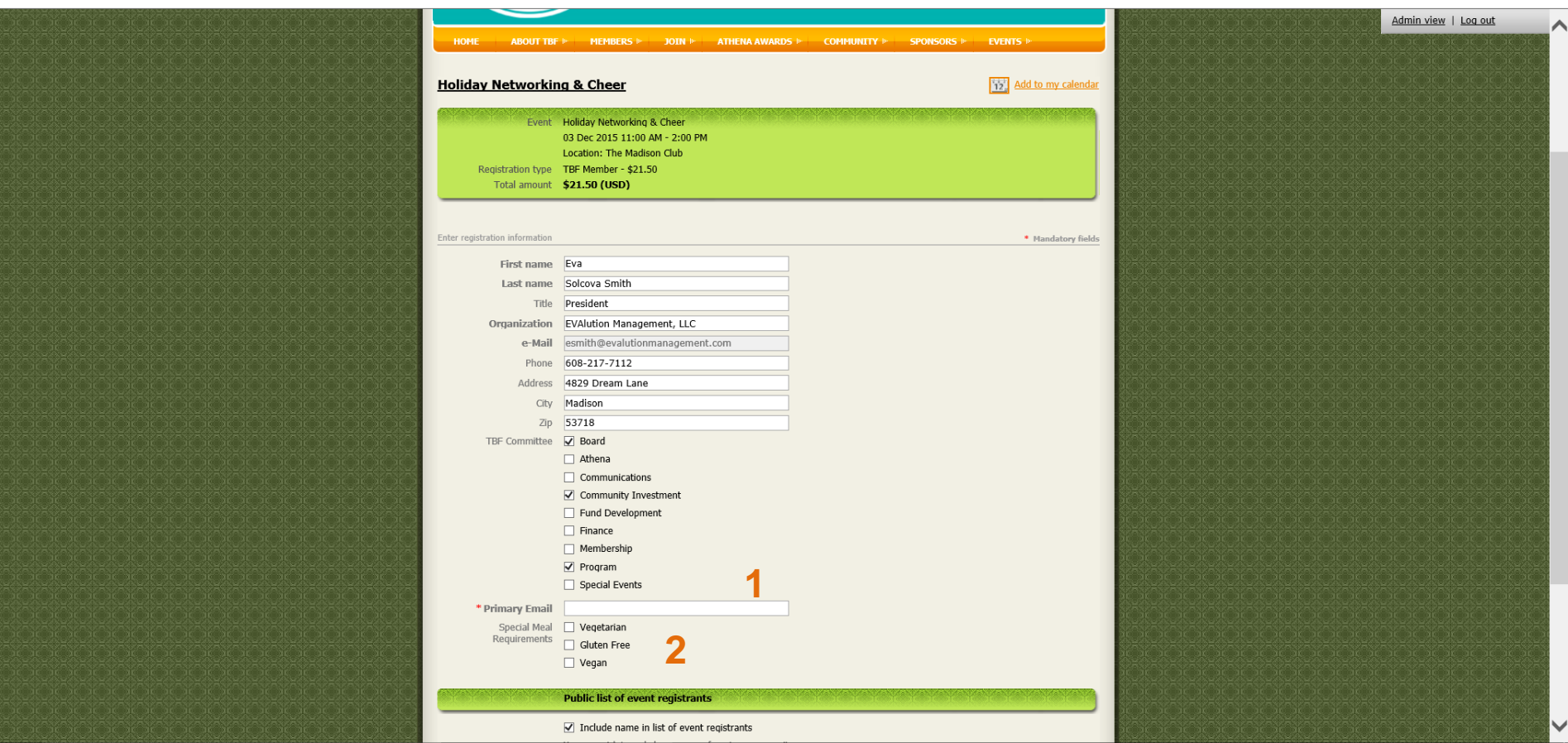

**Step 7** If you want to bring a guest, on the same screen as in step 6, click on **Add, Guest**. Fill in the guest's information and click Done. This will bring you back to your registration page. Click Next.

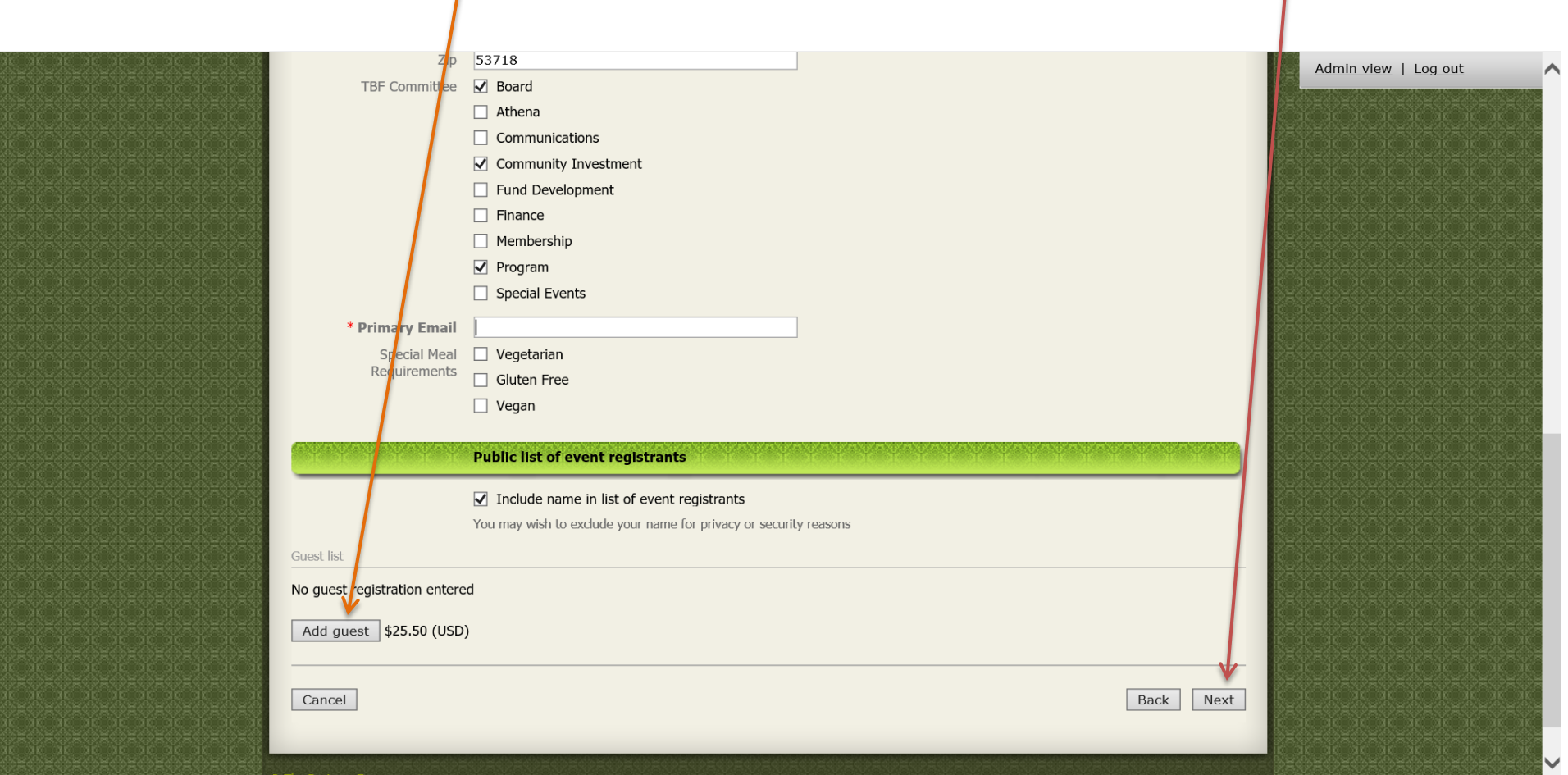

# **Step 8** Review your registration and click **Confirm**.

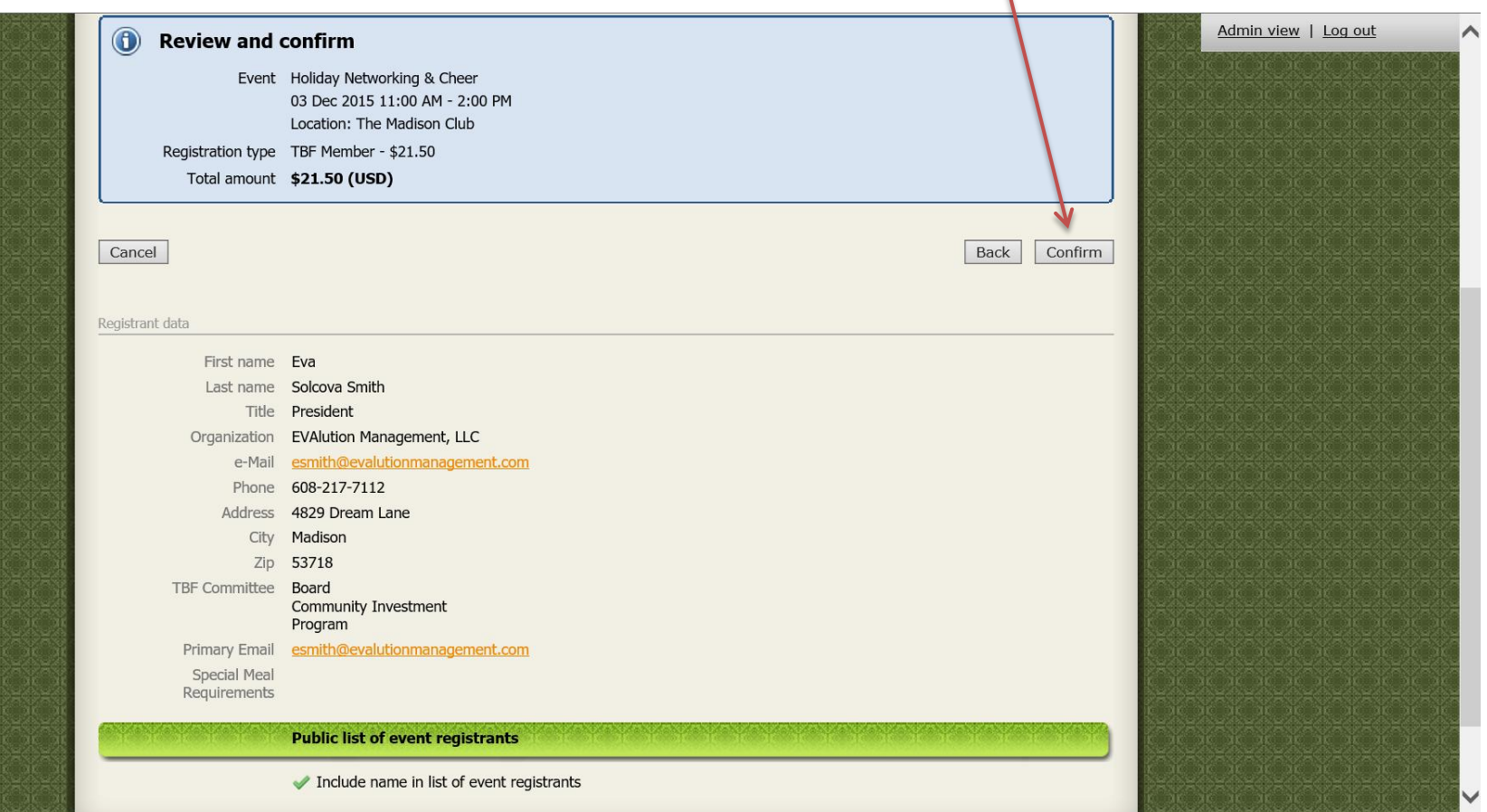

# **Step 9** Click on **Pay Online** and proceed with your payment.

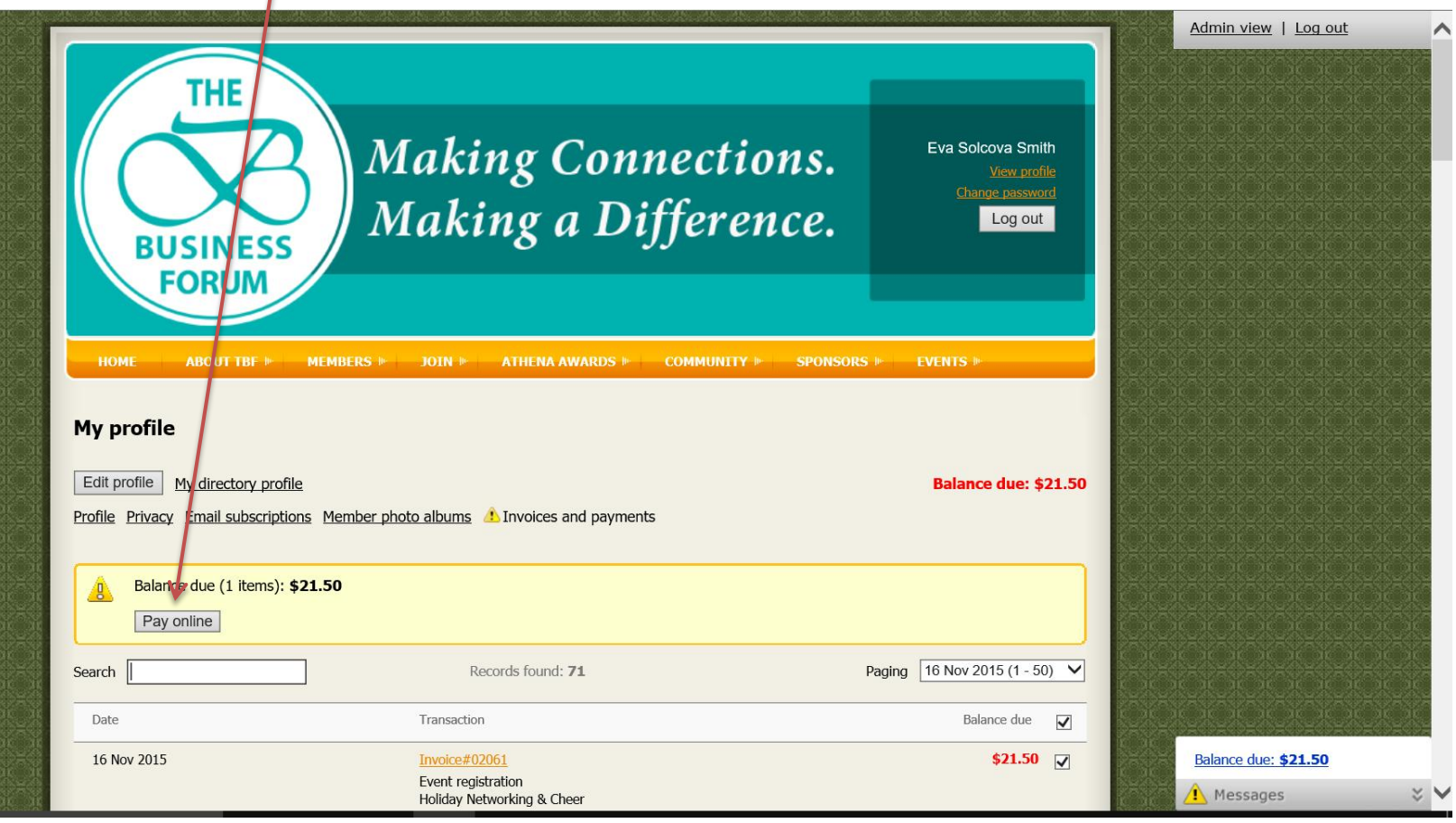

**Step 10** Once your registration is completed and paid for you will receive 2 confirmation emails (see below).

### **If you do not receive any confirmation email you are most likely not registered.**

If you have any issues contact the Business Forum at 608-838-1019.

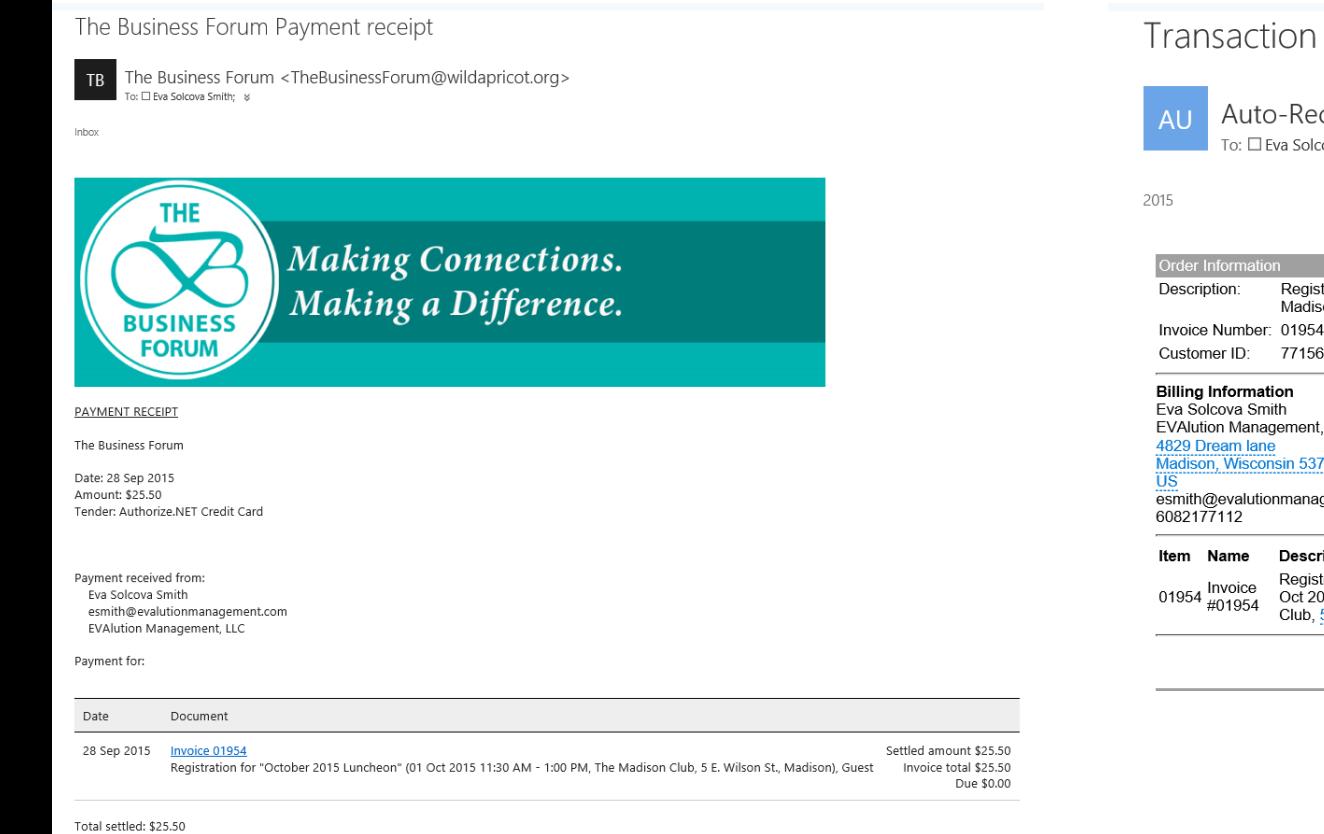

#### Transaction Receipt from The Business Forum, Inc.

Auto-Receipt <noreply@mail.authorize.net> To: □ Eva Solcova Smith: ¥

#### Order Information

Registration for "October 2015 Luncheon" (01 Oct 2015 11:30 AM - 1:00 PM, The Madison Club, 5 E. Wilson St., Madison), Guest

**Shipping Information** 

Customer ID: 7715676

#### **Billing Information** Eva Solcova Smith

**EVAlution Management, LLC** 4829 Dream lane Madison, Wisconsin 53718

esmith@evalutionmanagement.com

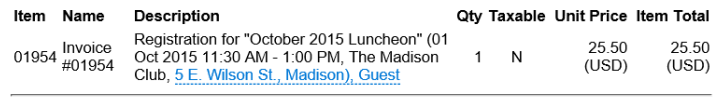

Total: 25.50 (USD)

Available balance: \$0.00